## Package 'SAIGEgds'

April 15, 2020

<span id="page-0-0"></span>Type Package

Title Scalable Implementation of Generalized mixed models using GDS files in Phenome-Wide Association Studies

Version 1.0.2

Date 2020-04-07

**Depends** R ( $>= 3.5.0$ ), gdsfmt ( $>= 1.20.0$ ), SeqArray ( $>= 1.24.1$ ), Rcpp

LinkingTo Rcpp, RcppArmadillo, RcppParallel

Imports methods, stats, utils, RcppParallel, SPAtest (>= 3.0.0)

Suggests parallel, crayon, RUnit, knitr, BiocGenerics, SNPRelate

Description Scalable implementation of generalized mixed models with highly optimized C++ implementation and integration with Genomic Data Structure (GDS) files. It is designed for single variant tests in large-scale phenome-wide association studies (PheWAS) with millions of variants and samples, controlling for sample structure and case-control imbalance. The implementation is based on the original SAIGE R package (v0.29.4.4). SAIGEgds also implements some of the SPAtest functions in C to speed up the calculation of Saddlepoint approximation. Benchmarks show that SAIGEgds is 5 to 6 times faster than the original SAIGE R package.

License GPL-3

SystemRequirements C++11, GNU make

VignetteBuilder knitr

ByteCompile TRUE

URL <https://github.com/AbbVie-ComputationalGenomics/SAIGEgds>

biocViews Software, Genetics, StatisticalMethod

git\_url https://git.bioconductor.org/packages/SAIGEgds

git\_branch RELEASE\_3\_10

git\_last\_commit 39ef568

git last commit date 2020-04-08

Date/Publication 2020-04-14

Author Xiuwen Zheng [aut, cre] (<https://orcid.org/0000-0002-1390-0708>), Wei Zhou [ctb] (the original author of the SAIGE R package), J. Wade Davis [ctb]

Maintainer Xiuwen Zheng <xiuwen.zheng@abbvie.com>

### <span id="page-1-0"></span>R topics documented:

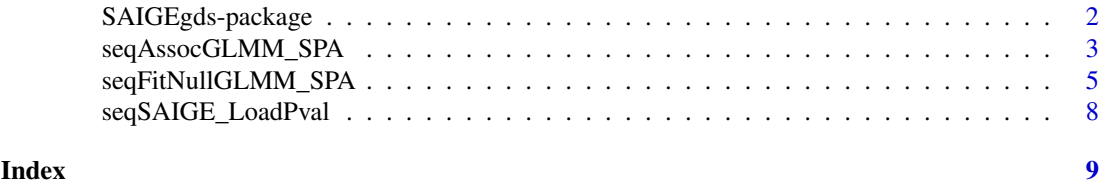

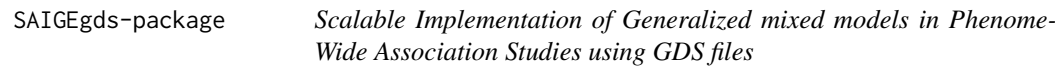

#### Description

Scalable and accurate implementation of generalized mixed mode with the support of Genomic Data Structure (GDS) files and highly optimized C++ implementation. It is designed for single variant tests in large-scale phenome-wide association studies (PheWAS) with millions of variants and hundreds of thousands of samples, e.g., UK Biobank genotype data, controlling for case-control imbalance and sample structure in single variant association studies.

The implementation of SAIGEgds is based on the original SAIGE R package (v0.29.4.4) [Zhou et al. 2018] <https://github.com/weizhouUMICH/SAIGE/releases/tag/v0.29.4.4>. All of the calculation with single-precision floating-point numbers in SAIGE are replaced by the doubleprecision calculation in SAIGEgds. SAIGEgds also implements some of the SPAtest functions in C to speed up the calculation of Saddlepoint Approximation.

#### Details

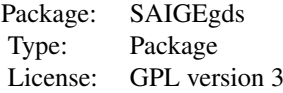

#### Author(s)

Xiuwen Zheng <xiuwen.zheng@abbvie.com>, Wei Zhou (the original author of the SAIGE R package, <https://github.com/weizhouUMICH/SAIGE>)

#### References

Zhou W, Nielsen JB, Fritsche LG, Dey R, Gabrielsen ME, Wolford BN, LeFaive J, VandeHaar P, Gagliano SA, Gifford A, Bastarache LA, Wei WQ, Denny JC, Lin M, Hveem K, Kang HM, Abecasis GR, Willer CJ, Lee S. Efficiently controlling for case-control imbalance and sample relatedness in large-scale genetic association studies. \*Nat Genet\* (2018). Sep;50(9):1335-1341.

Zheng X, Gogarten S, Lawrence M, Stilp A, Conomos M, Weir BS, Laurie C, Levine D. SeqArray – A storage-efficient high-performance data format for WGS variant calls. \*Bioinformatics\* (2017). DOI: 10.1093/bioinformatics/btx145.

#### <span id="page-2-0"></span>seqAssocGLMM\_SPA 3

#### Examples

```
# open the GDS file
fn <- system.file("extdata", "grm1k_10k_snp.gds", package="SAIGEgds")
gdsfile <- seqOpen(fn)
# load phenotype
phenofn <- system.file("extdata", "pheno.txt.gz", package="SAIGEgds")
pheno <- read.table(phenofn, header=TRUE, as.is=TRUE)
head(pheno)
# fit the null model
glmm <- seqFitNullGLMM_SPA(y ~ x1 + x2, pheno, gdsfile, trait.type="binary")
# p-value calculation
assoc <- seqAssocGLMM_SPA(gdsfile, glmm, mac=10)
head(assoc)
# close the GDS file
seqClose(gdsfile)
```
<span id="page-2-1"></span>seqAssocGLMM\_SPA *P-value calculation*

#### Description

P-value calculations using variance approximation and an adjustment of Saddlepoint approximation.

#### Usage

```
seqAssocGLMM_SPA(gdsfile, modobj, maf=NaN, mac=10, missing=0.1, dsnode="",
   spa.pval=0.05, var.ratio=NaN, res.savefn="", res.compress="LZMA",
   parallel=FALSE, verbose=TRUE)
```
#### Arguments

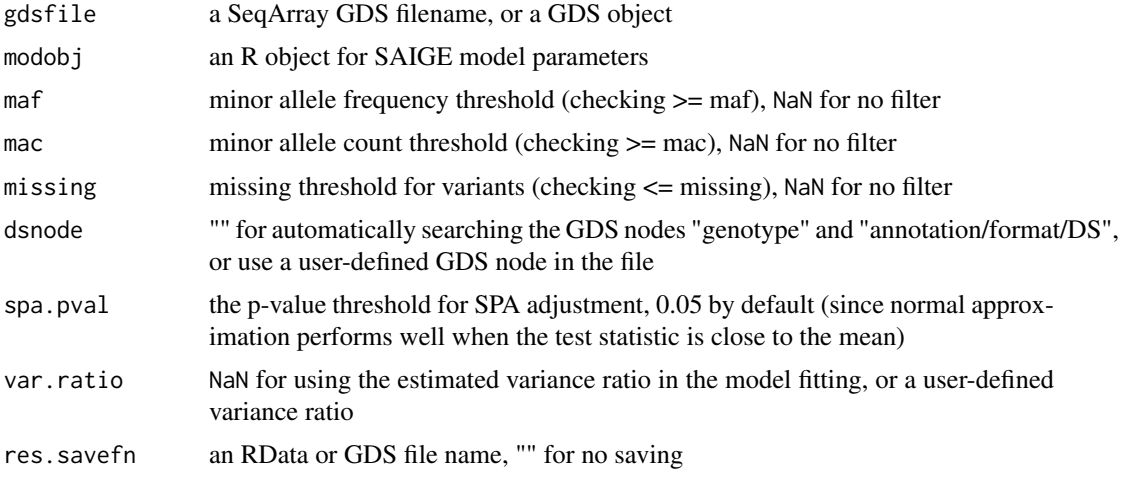

<span id="page-3-0"></span>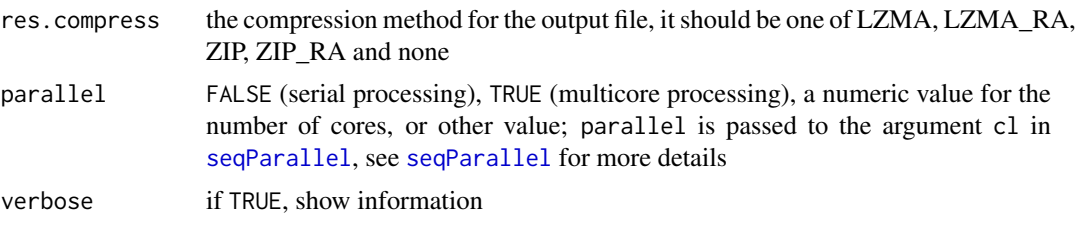

#### Details

The original SAIGE R package uses 0.05 as a threshold for unadjusted p-values (based on asymptotic normality) to further calculate adjusted p-values (Saddlepoint approximation, SPA). If var.ratio=NaN, the average of variance ratios (mean(modobj\$var.ratio\$ratio)) is used instead. For more details of SAIGE algorithm, please refer to the SAIGE paper [Zhou et al. 2018] (see the reference section).

#### Value

Return a data. frame with the following components if not saving to a file:

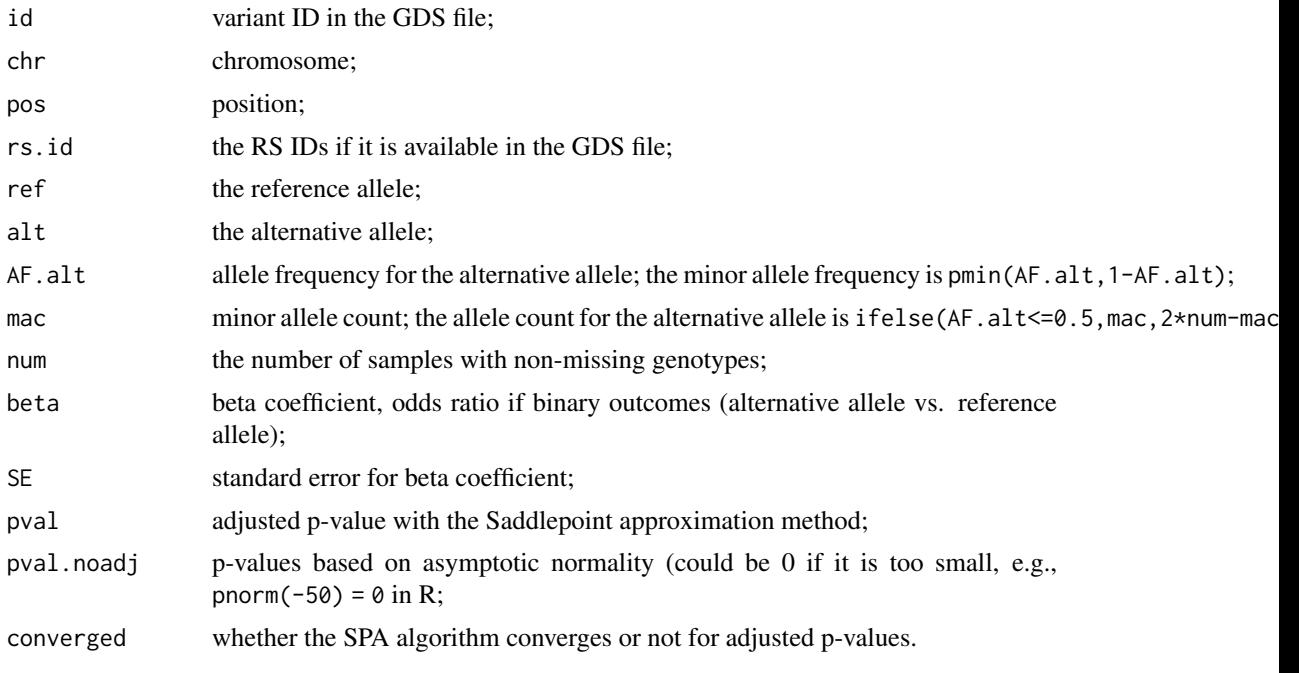

#### Author(s)

Xiuwen Zheng

#### References

Zhou W, Nielsen JB, Fritsche LG, Dey R, Gabrielsen ME, Wolford BN, LeFaive J, VandeHaar P, Gagliano SA, Gifford A, Bastarache LA, Wei WQ, Denny JC, Lin M, Hveem K, Kang HM, Abecasis GR, Willer CJ, Lee S. Efficiently controlling for case-control imbalance and sample relatedness in large-scale genetic association studies. Nat Genet (2018). Sep;50(9):1335-1341.

#### See Also

[seqAssocGLMM\\_SPA](#page-2-1), [seqSAIGE\\_LoadPval](#page-7-1)

#### <span id="page-4-0"></span>seqFitNullGLMM\_SPA 5

#### Examples

```
# open a GDS file
fn <- system.file("extdata", "grm1k_10k_snp.gds", package="SAIGEgds")
gdsfile <- seqOpen(fn)
# load phenotype
phenofn <- system.file("extdata", "pheno.txt.gz", package="SAIGEgds")
pheno <- read.table(phenofn, header=TRUE, as.is=TRUE)
head(pheno)
# fit the null model
glmm <- seqFitNullGLMM_SPA(y ~ x1 + x2, pheno, gdsfile, trait.type="binary")
# p-value calculation
assoc <- seqAssocGLMM_SPA(gdsfile, glmm, mac=10)
head(assoc)
# close the GDS file
seqClose(gdsfile)
```
<span id="page-4-1"></span>seqFitNullGLMM\_SPA *Fit the null model with GRM*

#### Description

Fit the null model in the mixed model framework with genetic relationship matrix (GRM).

#### Usage

```
seqFitNullGLMM_SPA(formula, data, gdsfile, trait.type=c("binary", "quantitative"),
    sample.col="sample.id", maf=0.005, missing.rate=0.01, max.num.snp=1000000L,
   variant.id=NULL, inv.norm=TRUE, X.transform=TRUE, tol=0.02, maxiter=20L,
   nrun=30L, tolPCG=1e-5, maxiterPCG=500L, num.marker=30L, tau.init=c(0,0),
    traceCVcutoff=0.0025, ratioCVcutoff=0.001, geno.sparse=TRUE, num.thread=1L,
   model.savefn="", seed=200L, fork.loading=FALSE, verbose=TRUE)
```
#### Arguments

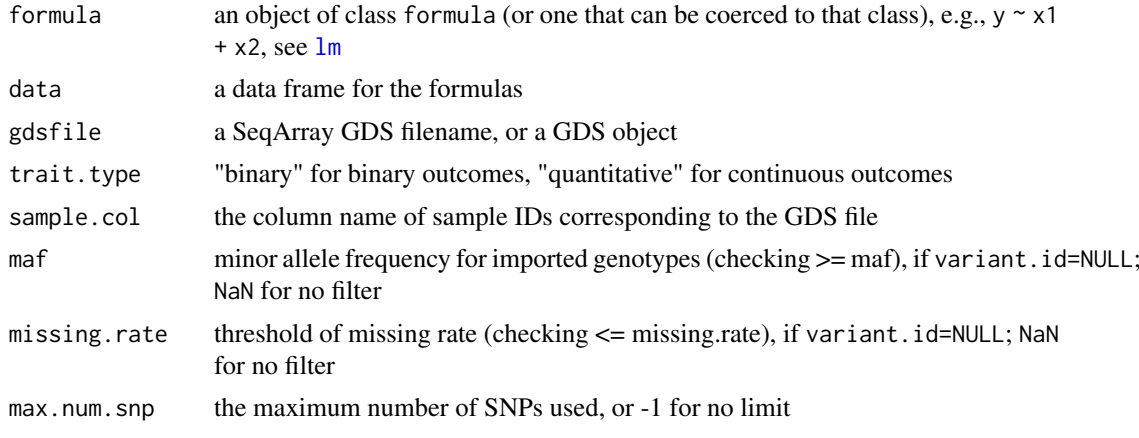

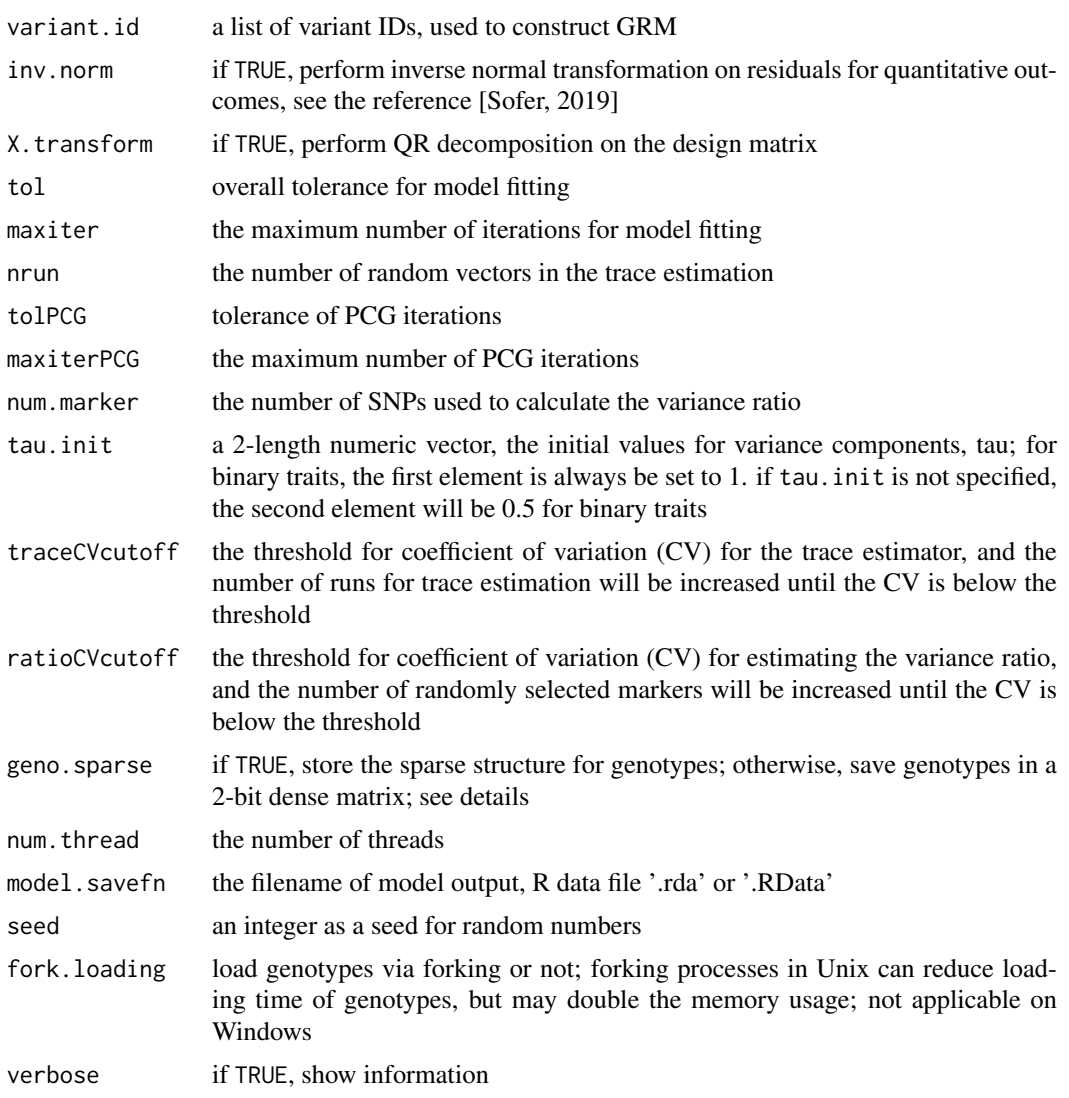

#### Details

Utilizing the sparse structure of genotypes could significantly improve the computational efficiency of model fitting, but it also increases the memory usage. For more details of SAIGE algorithm, please refer to the SAIGE paper [Zhou et al. 2018] (see the reference section).

#### Value

Returns a list with the following components:

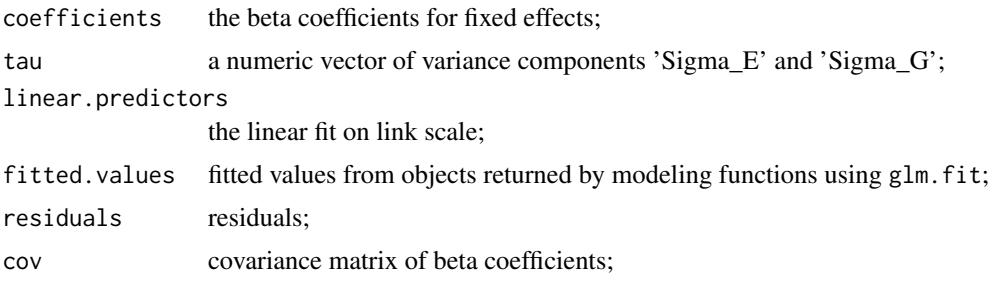

<span id="page-6-0"></span>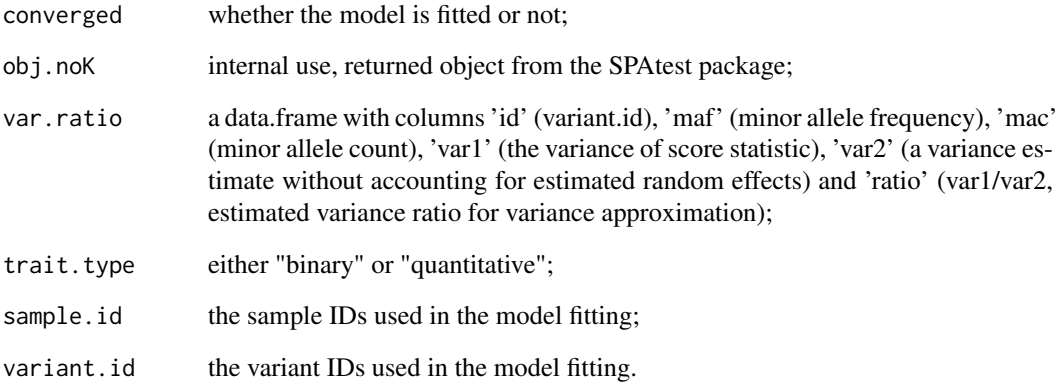

#### Author(s)

Xiuwen Zheng

#### References

Zhou W, Nielsen JB, Fritsche LG, Dey R, Gabrielsen ME, Wolford BN, LeFaive J, VandeHaar P, Gagliano SA, Gifford A, Bastarache LA, Wei WQ, Denny JC, Lin M, Hveem K, Kang HM, Abecasis GR, Willer CJ, Lee S. Efficiently controlling for case-control imbalance and sample relatedness in large-scale genetic association studies. Nat Genet (2018). Sep;50(9):1335-1341.

T Sofer, X Zheng, SM Gogarten, CA Laurie, etc. A fully adjusted two-stage procedure for ranknormalization in genetic association studies. 2019. Genetic Epidemiology 43(3), 263-275

#### See Also

#### [seqAssocGLMM\\_SPA](#page-2-1)

#### Examples

```
# open a GDS file
fn <- system.file("extdata", "grm1k_10k_snp.gds", package="SAIGEgds")
gdsfile <- seqOpen(fn)
# load phenotype
phenofn <- system.file("extdata", "pheno.txt.gz", package="SAIGEgds")
pheno <- read.table(phenofn, header=TRUE, as.is=TRUE)
head(pheno)
# fit the null model
glmm \leq seqFitNullGLMM_SPA(y \sim x1 + x2, pheno, gdsfile, trait.type="binary")
glmm
# close the GDS file
seqClose(gdsfile)
```
<span id="page-7-1"></span><span id="page-7-0"></span>seqSAIGE\_LoadPval *Load the association results*

#### Description

Load the association results from an RData or GDS file.

#### Usage

```
seqSAIGE_LoadPval(fn, varnm=NULL, index=NULL, verbose=TRUE)
```
#### Arguments

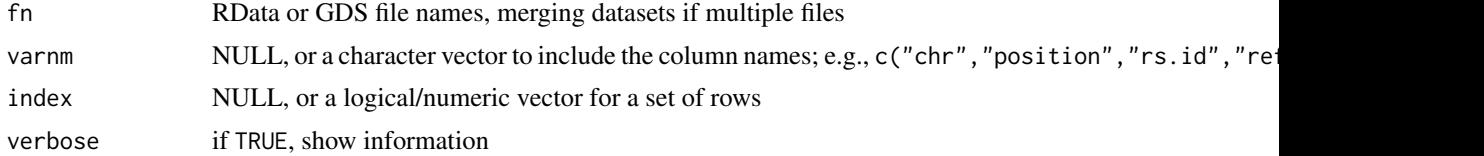

#### Value

Return a data.frame including p-values.

#### Author(s)

Xiuwen Zheng

#### See Also

[seqFitNullGLMM\\_SPA](#page-4-1), [seqAssocGLMM\\_SPA](#page-2-1)

#### Examples

```
(fn <- system.file("unitTests", "saige_pval.rda", package="SAIGEgds"))
pval <- seqSAIGE_LoadPval(fn)
```
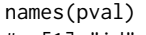

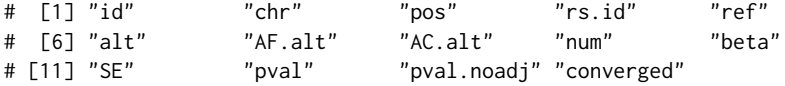

head(pval)

# <span id="page-8-0"></span>Index

∗Topic GDS SAIGEgds-package, [2](#page-1-0) seqAssocGLMM\_SPA, [3](#page-2-0) seqFitNullGLMM\_SPA, [5](#page-4-0) seqSAIGE\_LoadPval, [8](#page-7-0) ∗Topic association SAIGEgds-package, [2](#page-1-0) seqAssocGLMM\_SPA, [3](#page-2-0) seqFitNullGLMM\_SPA, [5](#page-4-0) seqSAIGE\_LoadPval, [8](#page-7-0) ∗Topic genetics SAIGEgds-package, [2](#page-1-0) seqAssocGLMM\_SPA, [3](#page-2-0) seqFitNullGLMM\_SPA, [5](#page-4-0) seqSAIGE\_LoadPval, [8](#page-7-0)

#### lm, *[5](#page-4-0)*

SAIGEgds *(*SAIGEgds-package*)*, [2](#page-1-0) SAIGEgds-package, [2](#page-1-0) seqAssocGLMM\_SPA, [3,](#page-2-0) *[4](#page-3-0)*, *[7,](#page-6-0) [8](#page-7-0)* seqFitNullGLMM\_SPA, [5,](#page-4-0) *[8](#page-7-0)* seqParallel, *[4](#page-3-0)* seqSAIGE\_LoadPval, *[4](#page-3-0)*, [8](#page-7-0)